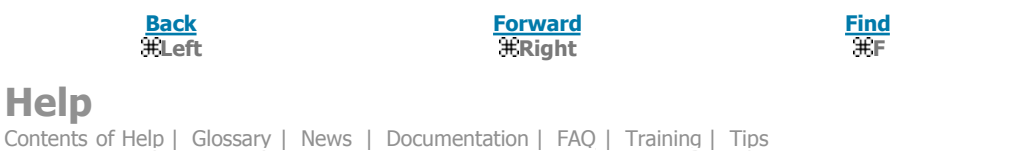

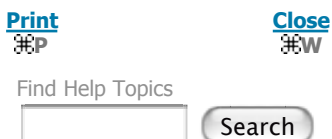

## **Advanced searching**

The Advanced Search screen lets you construct more complex search statements. Each search string entered in a **Search for:** box uses a single index. Up to three search strings in three indexes can be combined using Boolean operators (**AND**, **OR**, and **NOT**).

To find information about **pollution AND (lake+ OR ocean+)**, type the search terms enclosed in parentheses in the second **Search for:** box. You can also enter the entire search string into the first **Search for:** box.

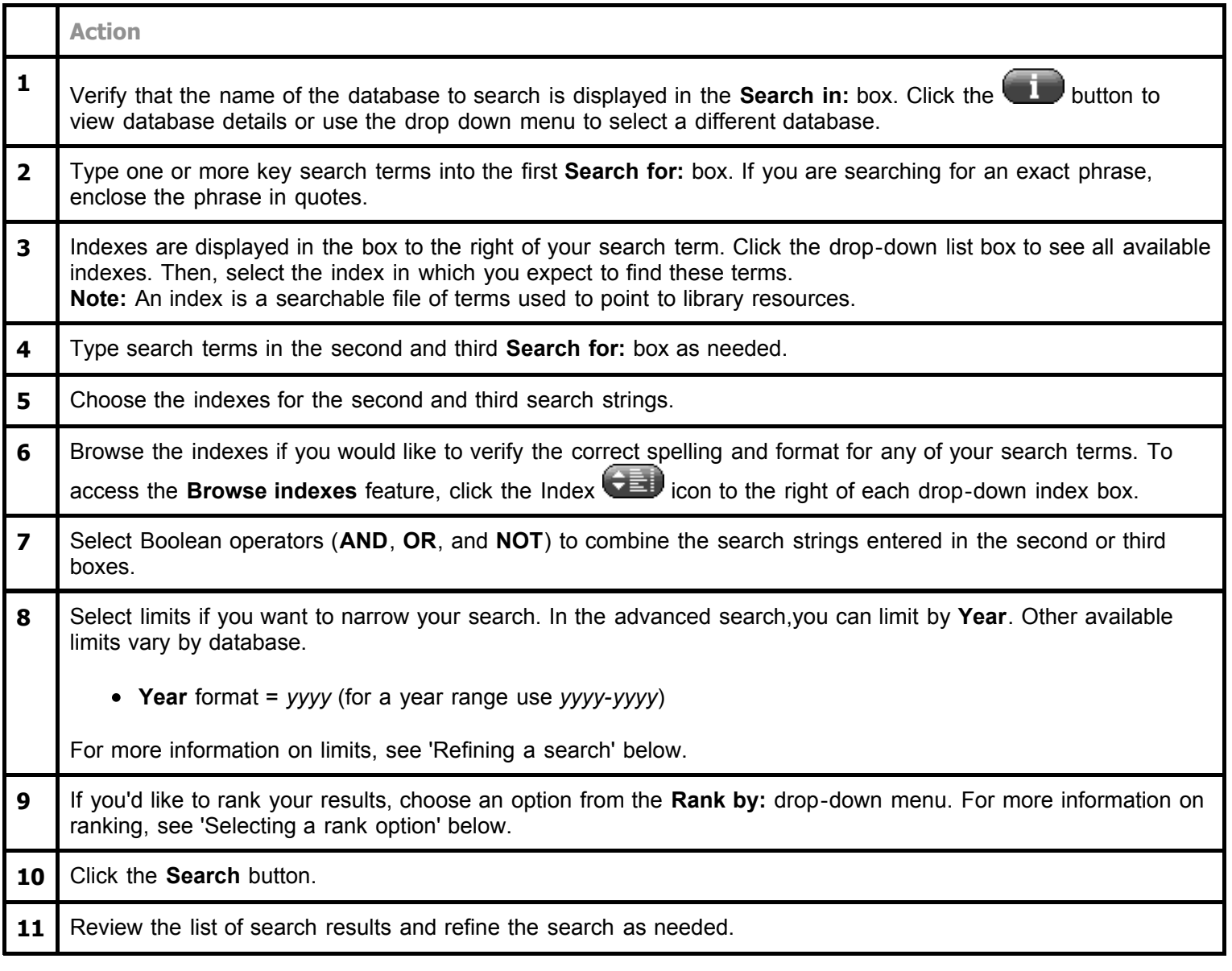

## **Related topics**

**Help**

- Indexes and examples
- Refining a search
- Selecting a rank option
- Combining search terms (Boolean)
- Plurals, truncation, and wildcards
- Adjacent terms (proximity)
- Stopwords

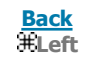

**Forward Right**

**Find F**

**Print P**

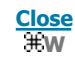